**Introduktion till Wikidata för Wikipedianer**

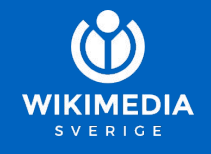

2018-12-04, Stockholm 2018-12-10, Göteborg

# **Innan vi börjar**

#### **Riktlinjer för inkluderande möten**

- Vi värdesätter allas deltagande
- Vi tolererar inte några slags påhopp eller trakasserier
- Språk eller bilder med sexuella anspelningar hör inte hemma här

[https://se.wikimedia.org/wiki/Riktlinjer\\_för\\_ink](https://se.wikimedia.org/wiki/Riktlinjer_f%C3%B6r_inkluderande_m%C3%B6ten) [luderande\\_möten](https://se.wikimedia.org/wiki/Riktlinjer_f%C3%B6r_inkluderande_m%C3%B6ten)

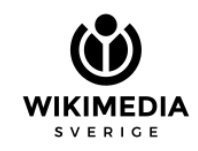

# **Dagens program**

- 1. Introduktion
- 2. Det här <del>måste</del> vill du veta om Wikidatas ontologi
- 3. SPARQL medelst praktiska övningar
- 4. Olika sätt att redigera (och hitta det som behöver redigeras)
- 5. Olika sätt att visualisera

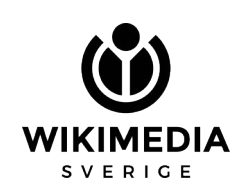

## Jag heter … Jag är här för att … Jag kan dela med mig av …

KIMER

**Frost Fog [W.carter CC BY-SA 4.0](https://commons.wikimedia.org/wiki/File:Landsort_August_2016_16.jpg)**

# **Vad är Wikidata?**

- Ett projekt i Wikimediafamiljen
- Startades 2012
- Alla kan redigera
- CC0
	- Man behöver ej attribuera
- Databas för **strukturerade data**
- Kan användas av både människor och datorer
	- Man kan bygga programvara som använder sig av / visualiserar datat
- Wikibase en extension av MediaWiki

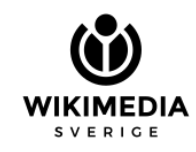

# **Inte bara Wikipedia**

- Wikidata startades som ett sätt att centralisera språklänkar…
- **Kan** användas av Wikipedia, men det är inte dess primära **syfte**
- Relevanströskel betydligt lägre
	- *○* clearly identifiable conceptual or material entity
	- *○* can be described using serious and publicly available references
- Alla Wikipediaartiklar skall ha ett item, men varje item skall ej ha en artikel

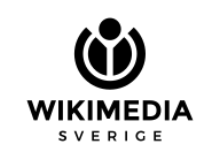

# **Wikipedia och Wikidata**

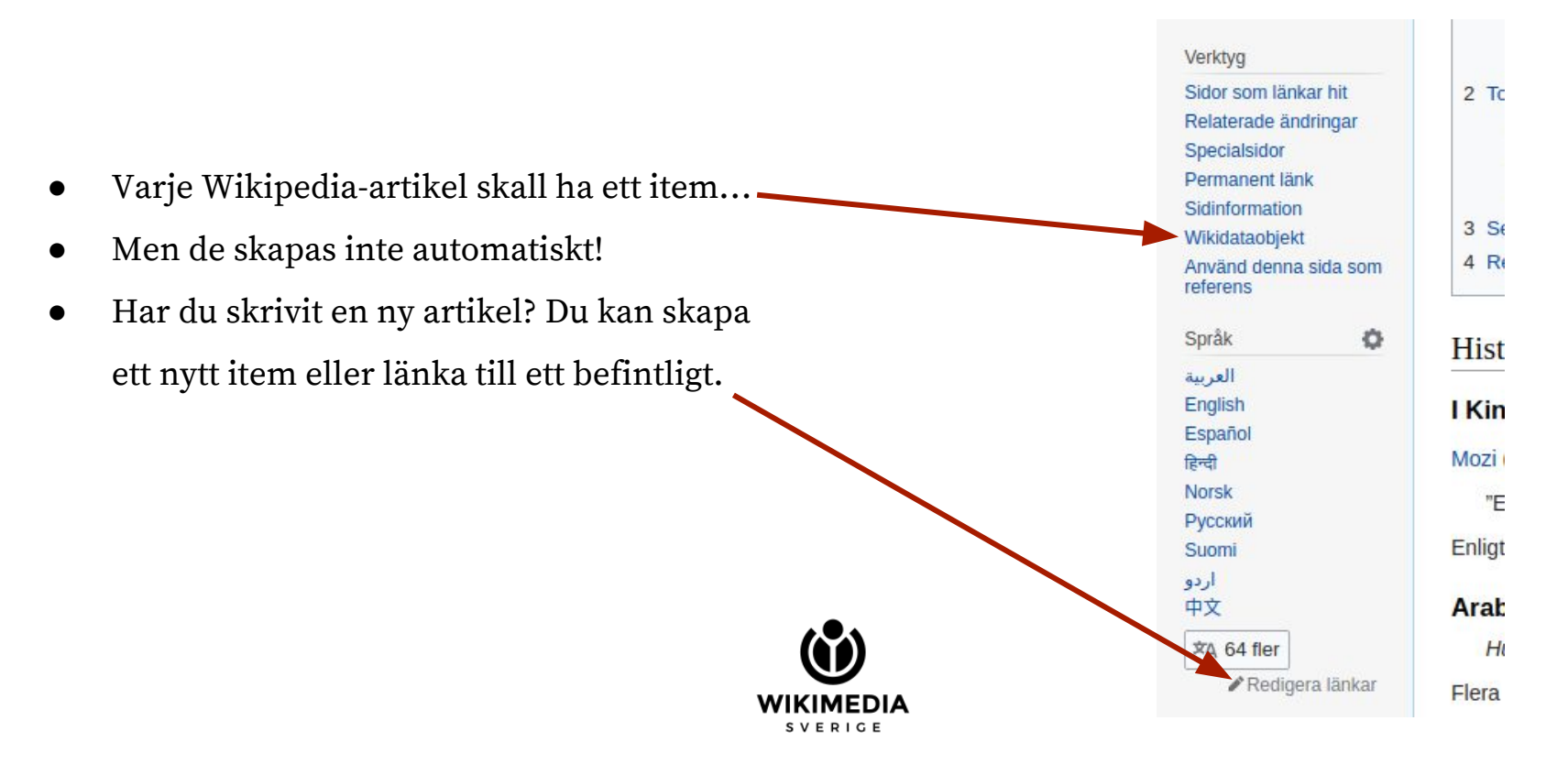

# **Strukturerade data?**

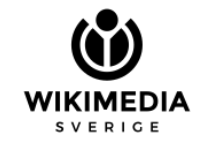

### En artikel – faktauppgifter uttrycks medelst naturligt språk

#### Göta och Nordre älvs dalgångar [redigera | redigera wikitext]

Göta och Nordre älvs dalgångar är ett naturreservat i Säve och Rödbo socknar i Göteborgs kommun och i Harestads och Ytterby socknar samt motsvarande den historiska Kungälvs stads område i Kungälvs kommun i Bohuslän.

Området omfattar några ännu oexploaterade delar av älvdalslandskapet invid Göta älv och Nordre älv. Längs stränderna finns en säregen flora och ett rikt fågelliv. Markerna hålls mestadels öppna genom kreatursbete.

Inom området finns även intressanta historiska miljöer. Där finns den medeltida borgruinen på Ragnhildsholmen och fornborgen vid Hakered. Rika lämningar från det gamla Kongahälla finns vid Kastellegården. Mitt för Jordfallet finns spår av en skans samt det sänkverk som danskarna började anlägga i avsikt att slå ut Göteborg som hamnstad på 1600-talet. Längre upp finns längs Göta älv syns Bohus fästning.

Reservatet bildades 1974 och omfattar 821 hektar. Det förvaltas av Västkuststiftelsen och ingår i EU:s ekologiska nätverk av skyddade områden, Natura 2000.

### En artikel – faktauppgifter uttrycks medelst naturligt språk

#### Göta och Nordre älvs dalgångar [redigera | redigera wikitext]

Göta och Nordre älvs dalgångar är ett naturreservat i Säve och Rödbo sockna i Göteborgs kommun och i Harestads och Ytterby socknar samt motsvarande den historiska Kungälvs stads område i Kungälvs kommun i Bohuslän.

Området omfattar några ännu oexploaterade delar av älvdalslandskapet invid Göta älv och Nordre älv. Längs stränderna finns en säregen flora och ett rikt fågelliv. Markerna hålls mestadels öppna genom kreatursbete.

Inom området finns även intressanta historiska miljöer. Där finns den medeltida borgruinen på Ragnhildsholmen och fornborgen vid Hakered. Rika lämningar från det gamla Kongahälla finns vid Kastellegården. Mitt för Jordfallet finns spår av en skans samt det sänkverk som danskarna började anlägga i avsikt att slå ut Göteborg som hamnstad på 1600-talet. Längre upp finns längs Göta älv syns Bohus fästning.

Reservatet bildades 1974 och omfattar 821 hektar. Det förvaltas av Västkuststiftelsen och ingår i EU:s ekologiska nätverk av skyddade områden, Natura 2000.

## **Ponera att jag vill hitta…**

Alla lingvister beskrivna i minst 5 Wikipediaversioner men inte den svenska

Alla konstmuseer med användarnamn på Twitter

Alla fyrar i Norge inrättade på 1970-talet

Alla naturreservat

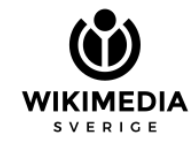

### **Hur beskriver vi världen?**

### Göta och Nordre älvs dalgångar naturreservat är en / ett

### **Hur beskriver vi världen?**

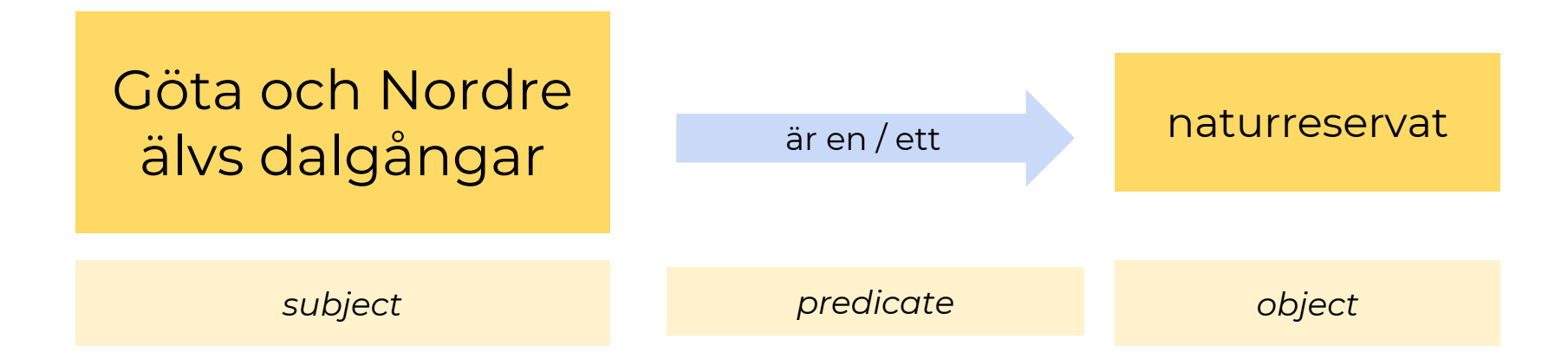

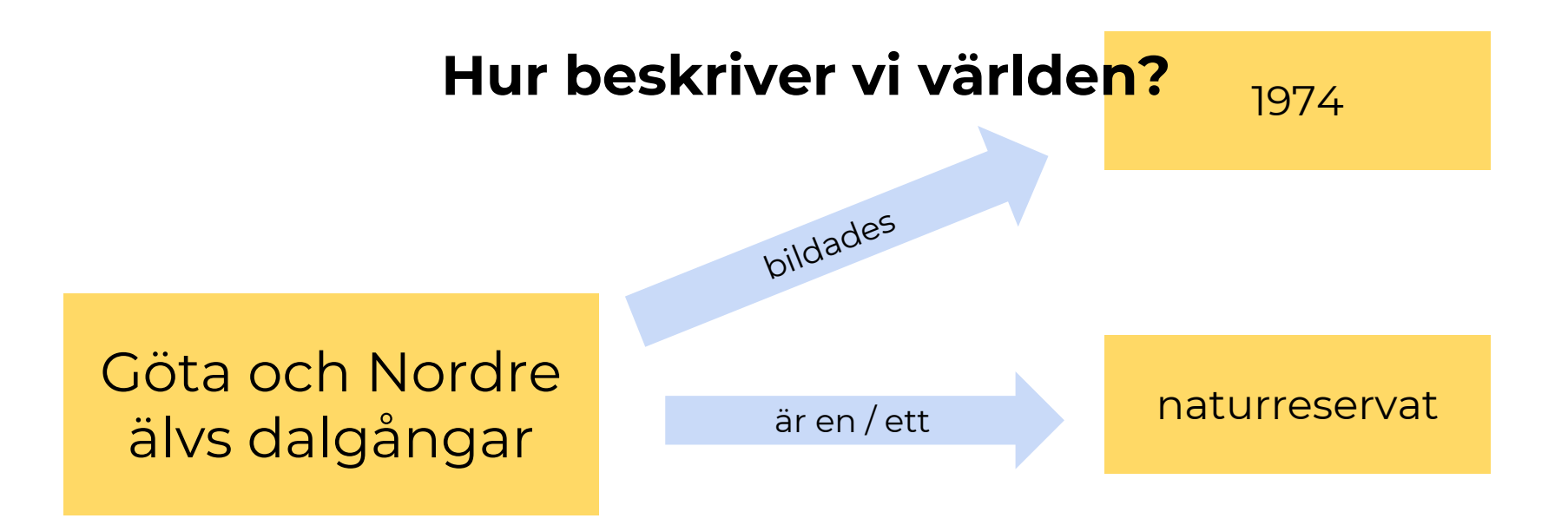

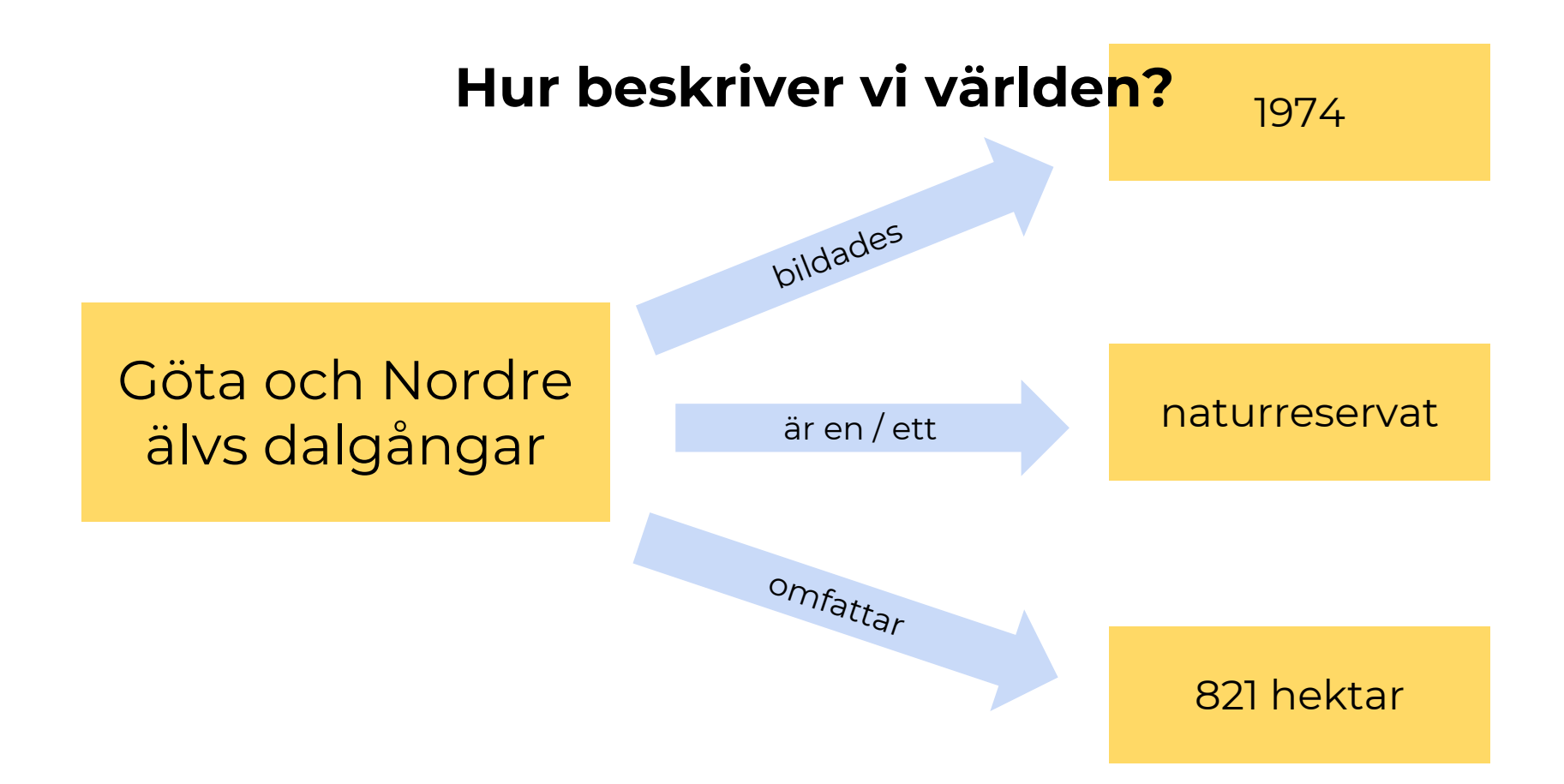

### **Hur beskriver vi världen?**

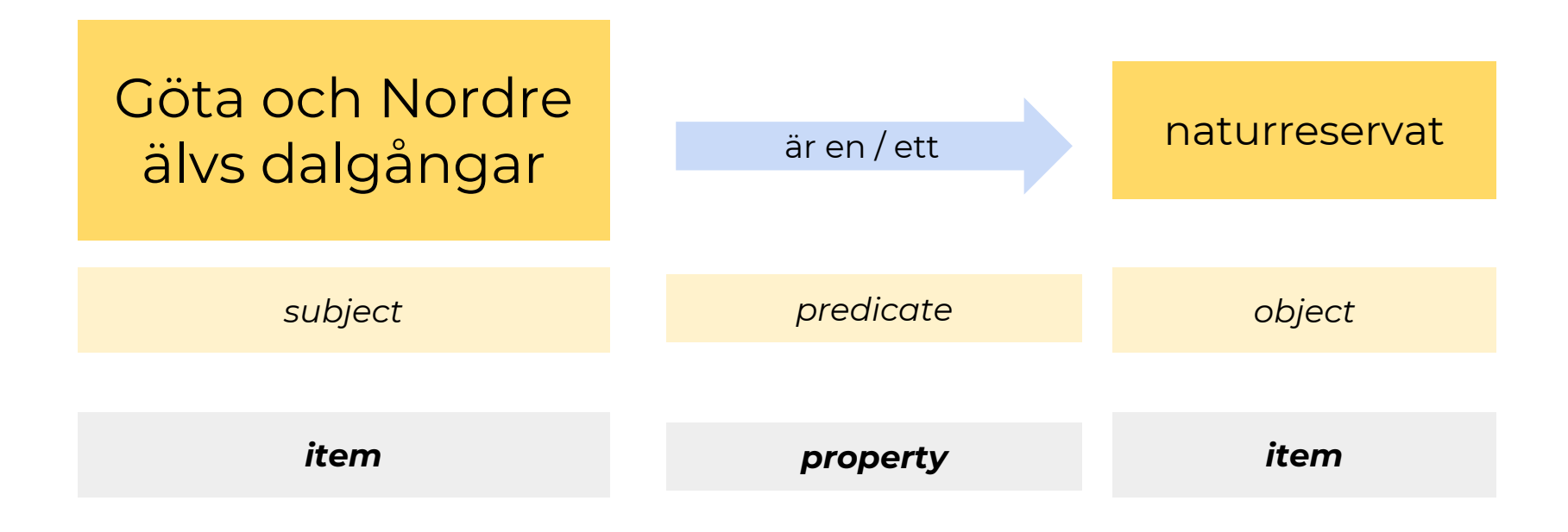

## **Items och Properties**

#### **Items**

- Q och siffror
	- Q5 människa
	- Q35 Danmark
	- Q15279144 WMSE
- Kan skapas av alla
- Avgränsad entitet
- 52,814,846 (2018)

#### **Properties**

- P och siffror
	- $\circ$  P31 instans av
	- P17 land
	- P569 född
- Kontrollerat och begränsat ordförråd
- Skapas efter ansökan och diskussion
- 6000 (2018)

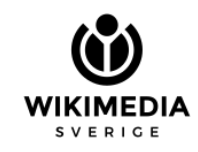

## Hur är ett item uppbyggt?

#### **August Strindberg** (Q7724)

#### Swedish playwright, novelist, poet, essayist and painter

Johan August Strindberg | A. Strindberg | Augusts Strindbergs | August Johan Strindberg | Sutorintoberuku | August Strindberg

#### In more languages Configure

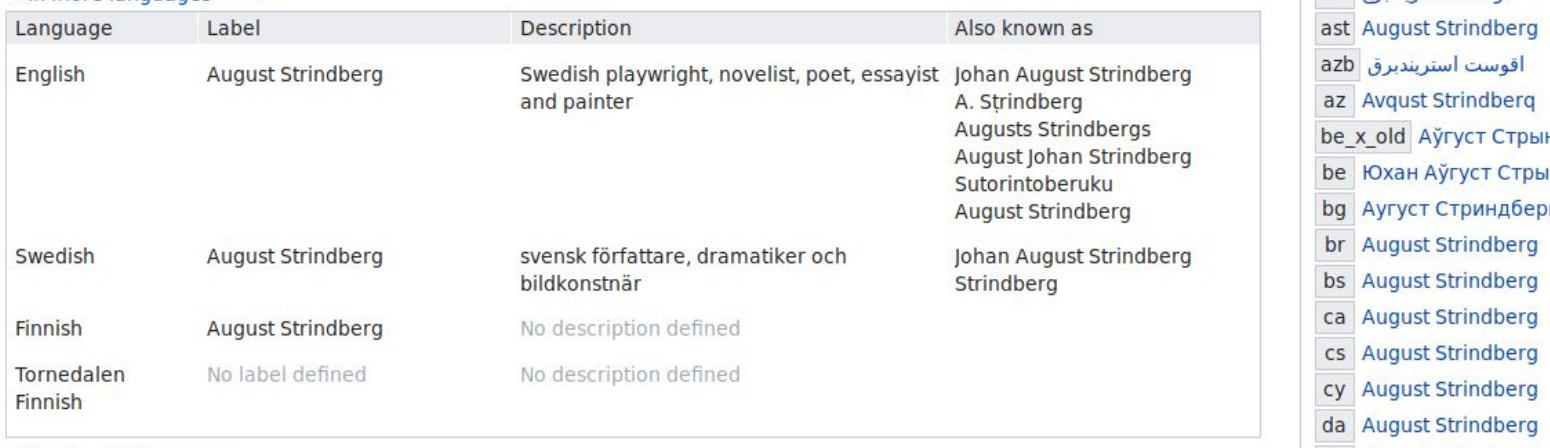

All entered languages

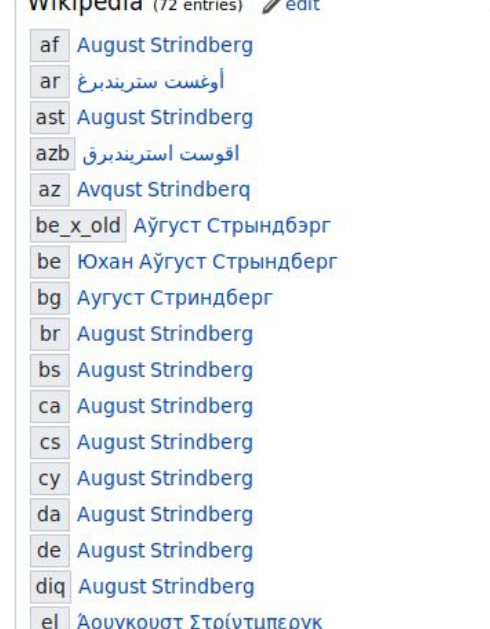

 $\lambda$ 

 $M\ddot{\text{d}}\text{lim}$   $\text{d}\ddot{\text{d}}$ 

 $\mathscr{D}$  edit

### **Typer av properties**

- **Item** 
	- o [Uleåborg] <är> [stad]
- **Koordinater** 
	- o [Uleåborg] <koordinater> [65°1'0"N, 25° 28'0"E]
- Fil på Commons
	- o [Selma Lagerlöf] <bild> [Selma\_Lagerlöf.jpg]
- **String** 
	- o [Bank of England] <address> [Threadneedle Street, London, EC2R 8AH]
- **Siffra** 
	- o [Uleåborg] <folkmängd> [200,526]
- Punkt i tiden
	- [Uleåborgs konstmuseum] <invigningsdatum> [1963-10-12]
- Extern identifierare
	- [Selma Lagerlöf] <mark><Svenskt</mark> kvinnobiografiskt lexikon> [SelmaLagerlof]
- **URL**

**SVERIGE** 

○ [Riksantikvarieämbetet] <officiell webbplats> [\[http://www.raa.se/\]](http://www.raa.se/)

### **Gäller det alltid?**

- Världen förändras
- Med hjälp av qualifiers kan vi beskriva sakernas tillstånd vid olika tidpunkter

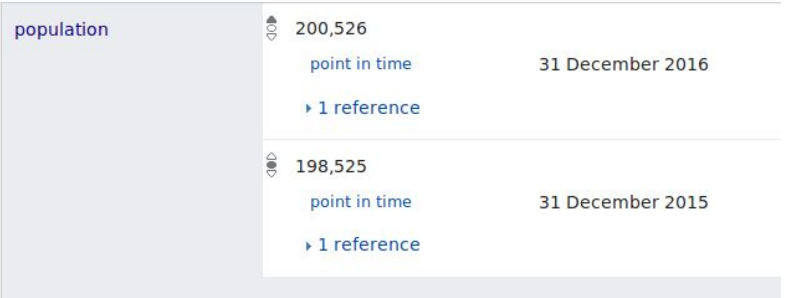

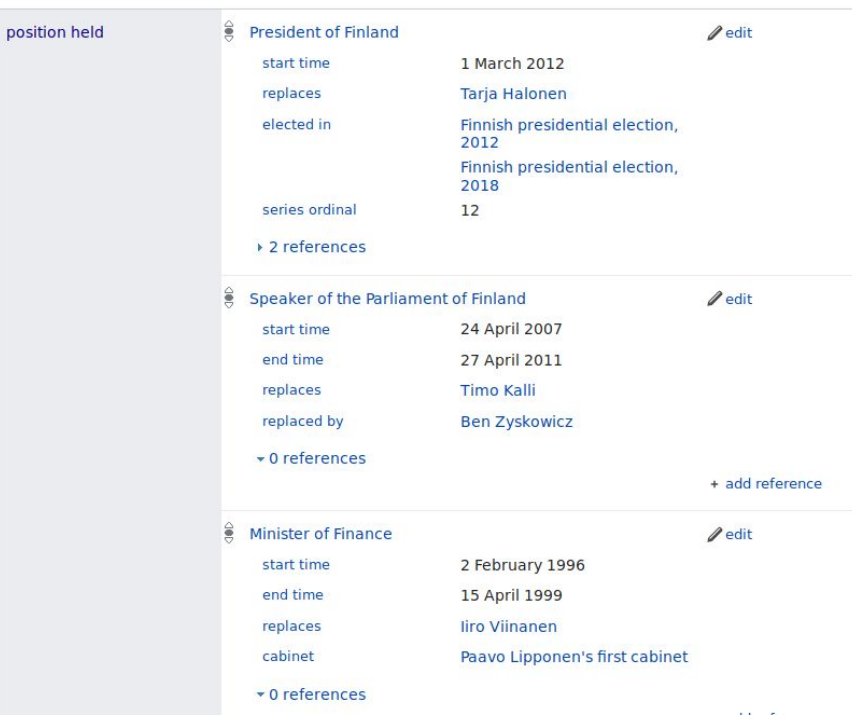

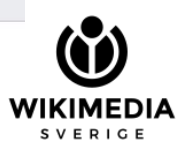

## **Att söka**

Hur hittar jag bland dessa 52,814,938 items?

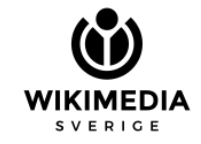

### **SPARQL**

- Språk för den semantiska webben
- Ställer frågor mot en grafbaserad databas…
	- Som Wikidata
- <https://query.wikidata.org/>

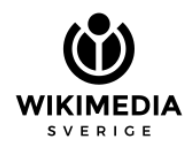

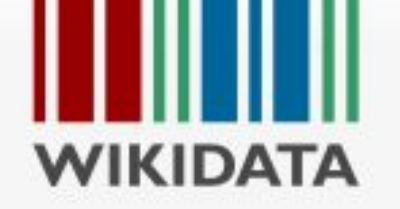

Main page Community portal Project chat Create a new Item Create a new Lexeme Recent changes **INTERNATIONAL PROPERTY Query Service IVICOREA** Help Donate

Print/export

Main Page **Discussion** 

## Hur SPARQL tänker

**SELECT**?item **WHERE**  $\{$ ?item wdt:P119 wd:Q10551065. }

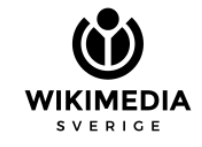

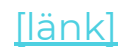

## **Hur SPARQL tänker**

Ge mig alla items… Som uppfyller dessa

SELECT ?item WHERE  $\{ \}$  ?item wdt:P119 wd:Q10551065. }<br>} villkor:

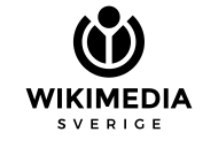

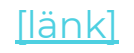

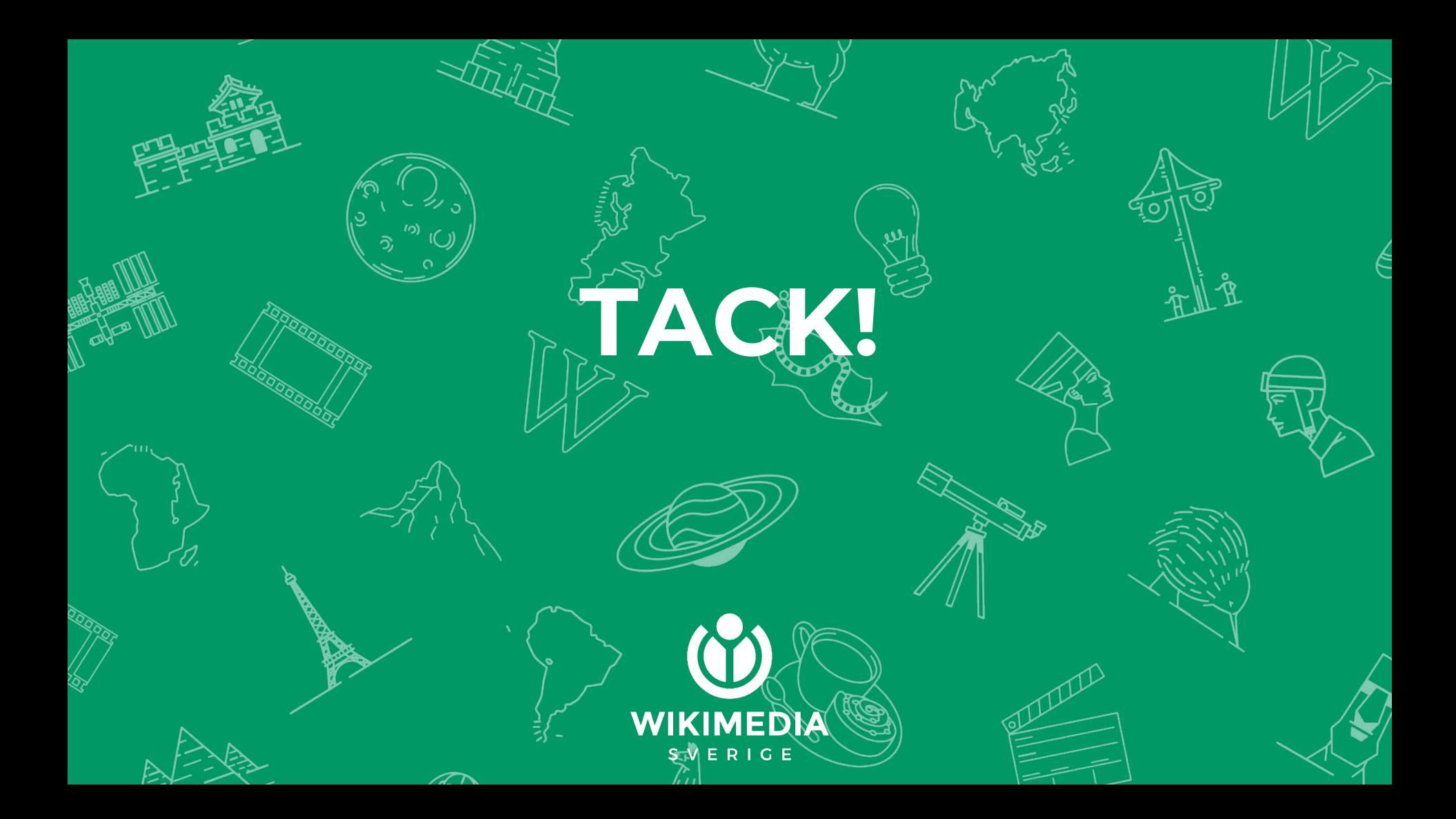